# **ПЕРВОЕ ВЫСШЕЕ ТЕХНИЧЕСКОЕ УЧЕБНОЕ ЗАВЕДЕНИЕ РОССИИ**

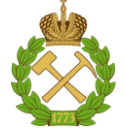

## **МИНИСТЕРСТВО НАУКИ И ВЫСШЕГО ОБРАЗОВАНИЯ РОССИЙСКОЙ ФЕДЕРАЦИИ федеральное государственное бюджетное образовательное учреждение высшего образования САНКТ-ПЕТЕРБУРГСКИЙ ГОРНЫЙ УНИВЕРСИТЕТ**

**СОГЛАСОВАНО**

**УТВЕРЖДАЮ**

**\_\_\_\_\_\_\_\_\_\_\_\_\_\_\_\_\_\_\_\_\_\_**

\_\_\_\_\_\_\_\_\_\_\_\_\_\_\_\_\_\_\_\_\_\_\_\_\_ **Руководитель ОПОП ВО доцент Мустафин М.Г.**

**Проректор по образовательной деятельности Д.Г. Петраков**

# **РАБОЧАЯ ПРОГРАММА ПРОИЗВОДСТВЕННОЙ ПРАКТИКИ ПРОИЗВОДСТВЕННАЯ ПРАКТИКА - НАУЧНО-ИССЛЕДОВАТЕЛЬСКАЯ РАБОТА - НАУЧНО-ИССЛЕДОВАТЕЛЬСКАЯ РАБОТА**

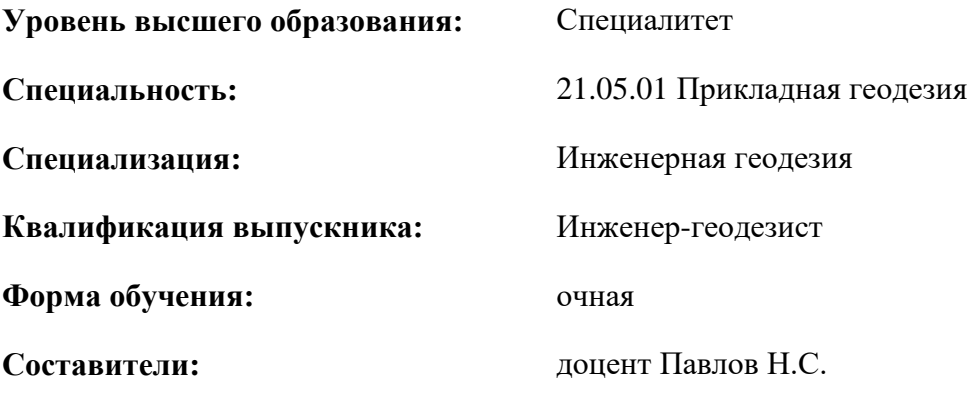

Санкт-Петербург

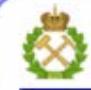

ДОКУМЕНТ ПОДПИСАН УСИЛЕННОЙ **КВАЛИФИЦИРОВАННОЙ** ЭЛЕКТРОННОЙ ПОДПИСЬЮ

Ceprindinizar: 00F3 503F 985D 6537 76D4 6643 BD9B 6D2D IC Бертификат: 0019 9031 90318 0337 9034 9043<br>Владелец: Пашкевич Наталья Владимировна<br>Действителен: с 27.12.2022 по 21.03.2024

**Рабочая программа** Производственная практика - Научно-исследовательская работа - Научно-исследовательская работа разработана:

- в соответствии с требованиями ФГОС ВО по специальности «21.05.01 Прикладная геодезия», утвержденного приказом Минобрнауки России № 944 от 11.08.2020 г.;

- на основании учебного плана специалитета по специальности «21.05.01 Прикладная геодезия» специализация «Инженерная геодезия».

Составитель Доцент, к.т.н. Павлов Н.С.

**Рабочая программа рассмотрена и одобрена** на заседании кафедры инженерной геодезии от 29.01.2021 г., протокол № 11.

Заведующий кафедрой

д.т.н., зав. кафедрой ИГ Мустафин М.Г.

#### **Рабочая программа согласована:**

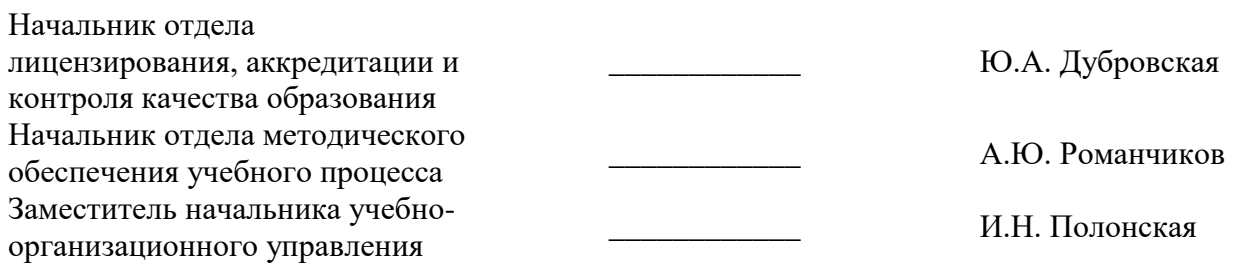

## **1. ОБЩАЯ ХАРАКТЕРИСТИКА ПРАКТИКИ**

#### **1.1. Вид, тип практики**

*Производственная практика - Научно-исследовательская работа.*

#### **1.2. Формы проведения практики**

Форма проведения практики – дискретно – по периодам проведения практики – чередование в календарном учебном графике периодов учебного времени для проведения практики с периодом учебного времени для проведения теоретических занятий.

#### **1.3. Место и время проведения практики**

*Местом проведения стационарной практики является специализированная лаборатория кафедры инженерной геодезии Горного университета.* 

*Местом проведения выездной практики являются учебные полигоны, учебные центры, предприятия, организации различных организационно-правовых форм, проектные и научноисследовательские институты, осуществляющие деятельность, соответствующую области, объектам и видам профессиональной деятельности выпускников, установленным ФГОС ВО. Практики проводятся в соответствии с заключаемыми договорами между Горным университетом и профильными организациями и письмами-разрешениями на проведение однодневных производственных экскурсий.*

## **2. МЕСТО ПРАКТИКИ В СТРУКТУРЕ ОПОП ВО**

*Производственная практика - Научно-исследовательская работа - Научноисследовательская работа* относится к обязательной *части* Блока 2 «Практики» основной профессиональной образовательной программы по специальности «*21.05.01 Прикладная геодезия*».

Место практики в структуре ОПОП ВО – *А* семестр. Объем практики – *4* з.е. *(2+2/3 недель)*.

### **3. ПЛАНИРУЕМЫЕ РЕЗУЛЬТАТЫ ОБУЧЕНИЯ ПРИ ПРОХОЖДЕНИИ ПРАКТИКИ, СООТНЕСЕННЫЕ С ПЛАНИРУЕМЫМИ РЕЗУЛЬТАТАМИ ОСВОЕНИЯ ОБРАЗОВАТЕЛЬНОЙ ПРОГРАММЫ**

Процесс прохождения *производственной практики* направлен на формирование следующих компетенций:

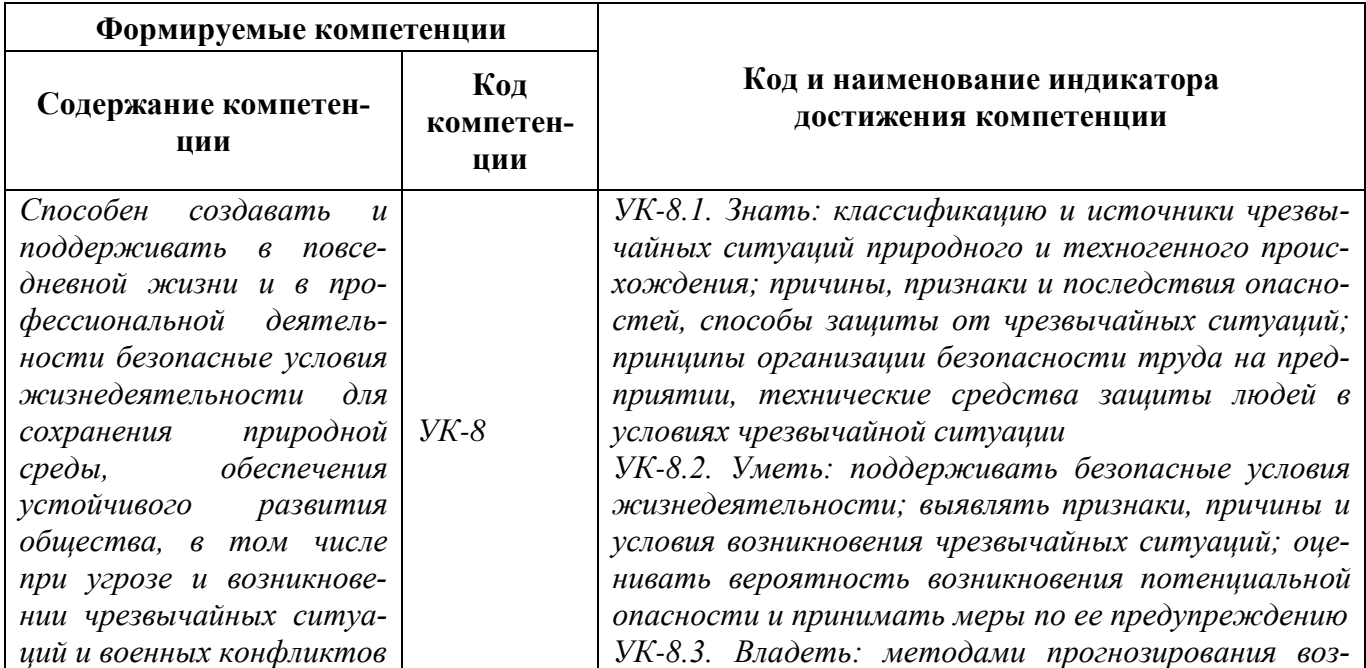

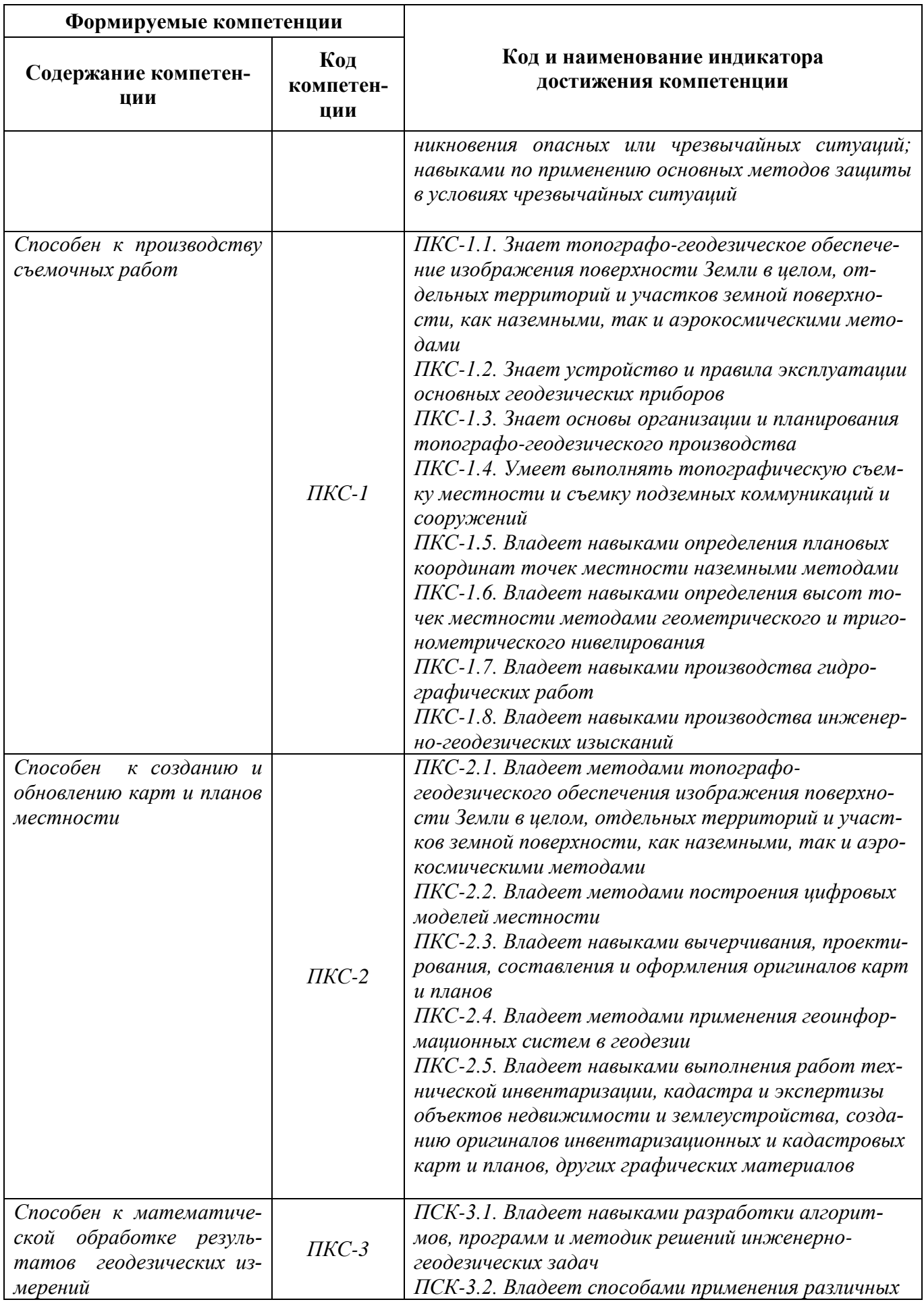

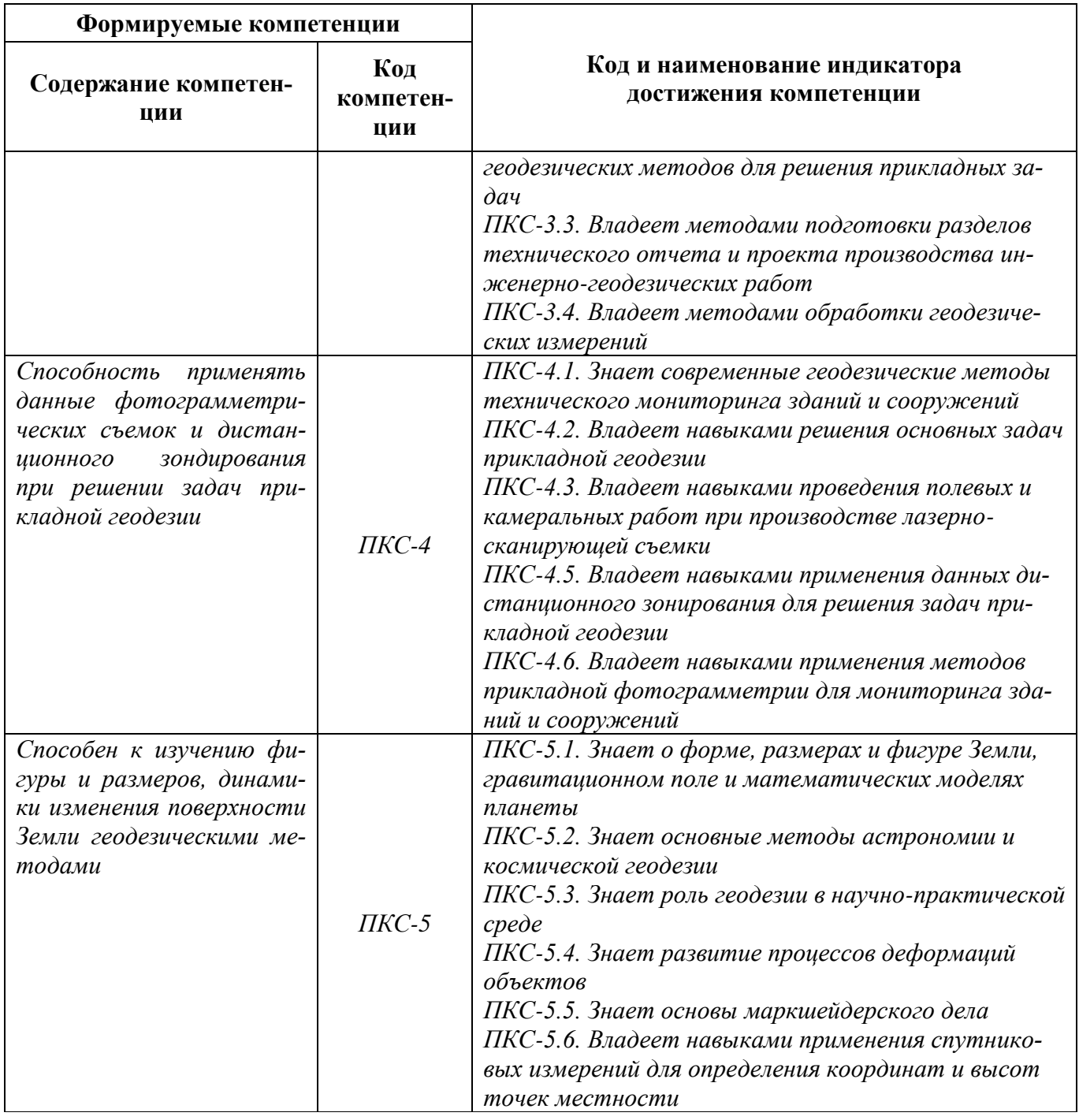

# **4. СТРУКТУРА И СОДЕРЖАНИЕ ПРАКТИКИ**

# **4.1. Объем практики и виды учебной работы**

Общий объём практики составляет *4* зачетных единиц - что составляет *144* ак. часа, 2+2/3 недели, вид промежуточной аттестации – *дифференцированный зачет*.

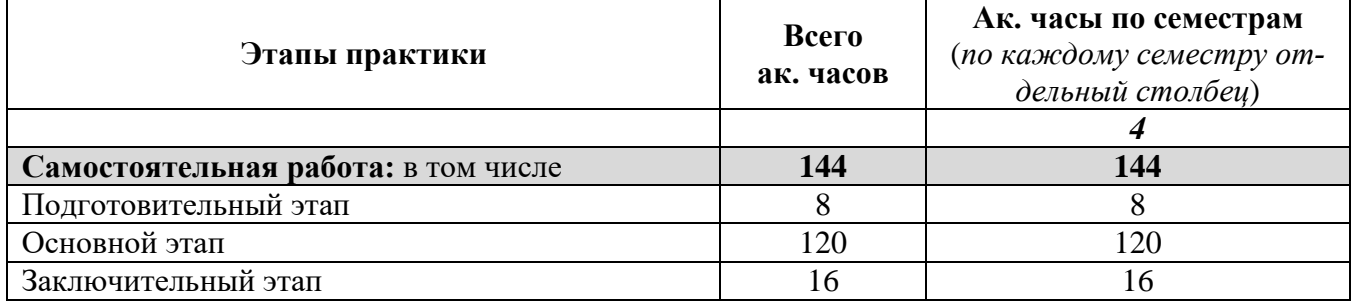

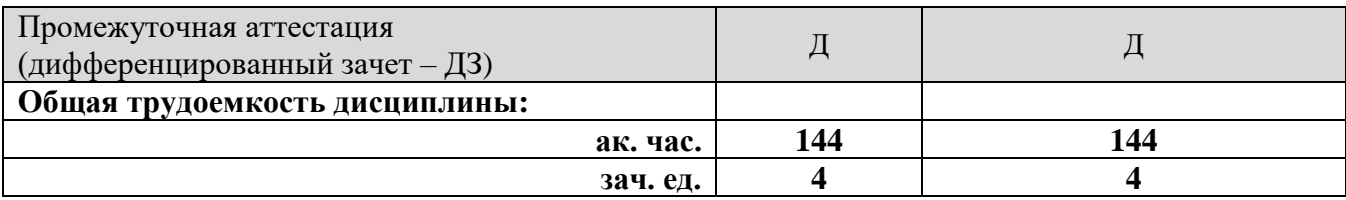

# **4.2 Содержание практики 4.2.1. Содержание разделов практики**

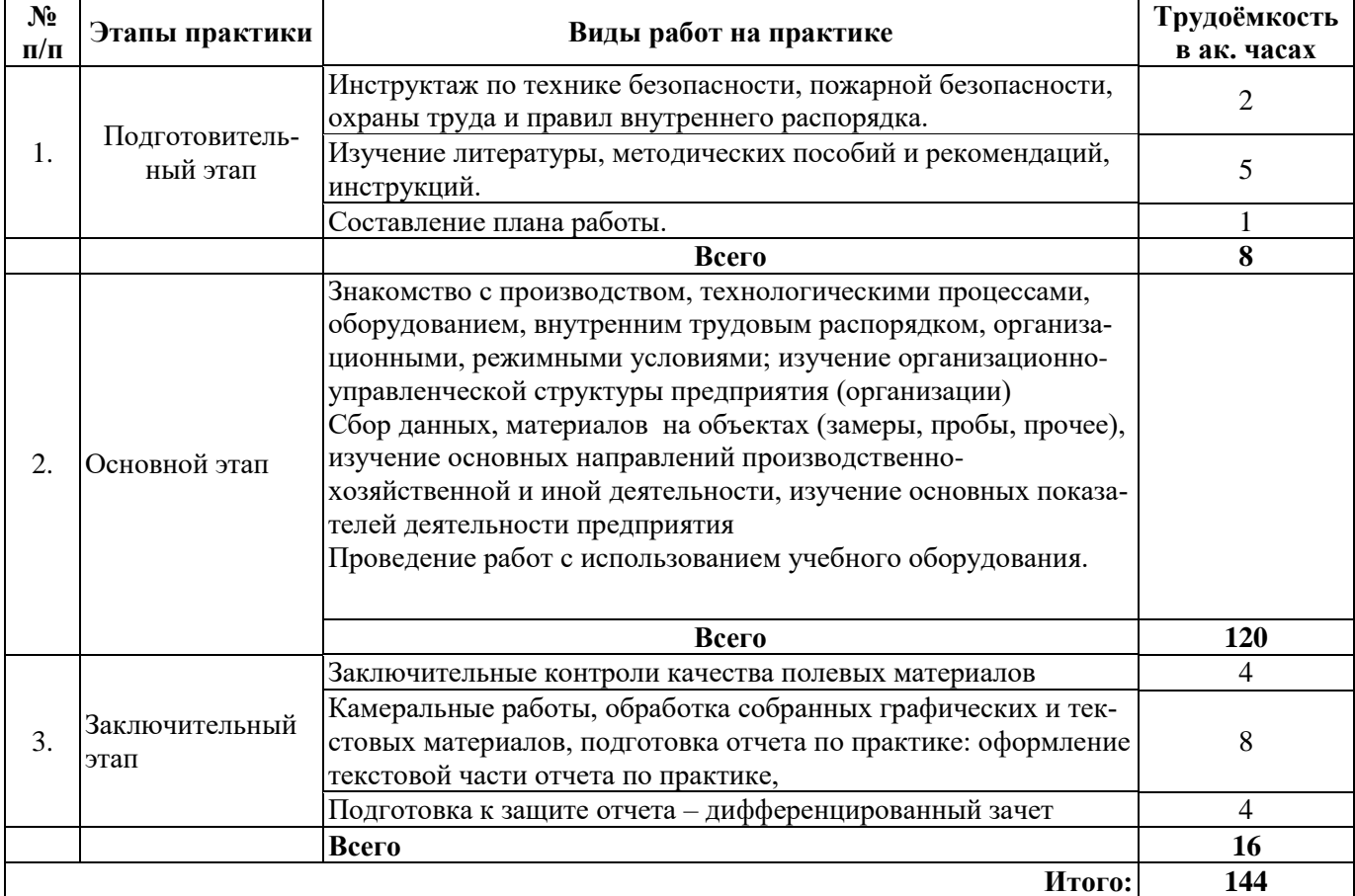

# **5. ФОРМЫ ОТЧЕТНОСТИ ПО ПРАКТИКЕ**

Формой отчетности по результатам прохождения *производственной практики* является отчет по практике.

Промежуточная аттестация по результатам учебной практики проводится в форме *дифференцированного зачета.*

# **5.1. Примерная структура и содержание отчета:**

- 1. Титульный лист
- 2. Содержание
- 3. Введение
- 4. Основная часть:
	- характеристика изучаемого объекта, технологических процессов, работы оборудования и др.;

 собранные материалы, результаты расчетов, замеров, графические и фотоматериалы, прочее.

- 5. Заключение
- 6. Список использованных источников

7. Приложения

#### **5.2. Требования по оформлению отчета**

Отчет выполняется в текстовом редакторе MS Word. Шрифт Times New Roman (Cyr), кегль 12 пт, межстрочный интервал полуторный, отступ первой строки  $-1.25$  см; автоматический перенос слов; выравнивание – по ширине.

Используемый формат бумаги - А4, формат набора 165 × 252 мм (параметры полосы: верхнее поле – 20 мм; нижнее – 25 мм; левое – 30 мм; правое – 15 мм).

Стиль списка использованной литературы: шрифт – Times New Roman, кегль 12 пт, обычный. На все работы, приведенные в списке, должны быть ссылки в тексте пояснительной записки отчета.

Иллюстрации: размер иллюстраций должен соответствовать формату набора – не более  $165 \times 252$  мм. Подрисуночные подписи набирают, отступив от тела абзаца 0,5 см, основным шрифтом Times New Roman, кегль 11 пт, обычный.

Объем отчета должен содержать не менее 25-35 страниц печатного текста, включая приложения.

Текст отчёта делят на разделы, подразделы, пункты. Заголовки соответствующих структурных частей оформляют крупным шрифтом на отдельной строке.

Отчет по практике составляется и оформляется в период прохождения практики и должен быть закончен к моменту ее окончания. Отчет проверяется руководителем практики. По результатам защиты выставляется *дифференцированный зачет*.

# **6. ОЦЕНОЧНЫЕ СРЕДСТВА ДЛЯ ПРОВЕДЕНИЯ ПРОМЕЖУТОЧНОЙ АТТЕСТАЦИИ**

К защите отчета по *научно-исследовательской работе* допускаются студенты, выполнившие программу практики и представившие в установленные сроки подготовленные материалы.

Защита отчета проводится в форме собеседования по темам и разделам практики. Собеседование позволяет выявить уровень знаний обучающегося по проблематике *научноисследовательской работы,* степень самостоятельности студента в выполнении задания.

Защита отчета происходит в *учебной аудитории Горного университета*. Обучающийся может подготовить краткое выступление на 3-5 минут, в котором представит результаты проделанной работы. Если работа была проделана коллективом авторов, то она представляется всеми участниками. После выступления обучающийся (коллектив авторов), при необходимости, отвечает (отвечают) на заданные вопросы.

При оценивании проделанной работы принимаются во внимание посещаемость практики, качество представленного отчета, защиты отчета и ответов на вопросы.

По результатам аттестации выставляется дифференцированный зачет.

## **6.1. Типовые контрольные вопросы, необходимые для оценки знаний, умений, навыков и (или) опыта деятельности, характеризующих этапы формирования компетенций**

1.В каких масштабах составляют планы подземных коммуникаций для территорий городов, поселков и промышленных предприятий с малоэтажной застройкой и небольшой плотностью инженерных коммуникаций?

2. В чем состоят задачи аналитической подготовки проекта сооружения для выноса в натуру?

3. Какие виды работ должны выполняться при инженерно-геодезических изысканиях для разработки проекта?

4. Какие данные используются в базе данных ГИС?

5. Каких этапов состоят исполнительные съемки для составления исполнительного генплана?

6. Какой метод следует применять в качестве основного для измерения вертикальных перемещений?

7. Какой метод следует применять для измерения горизонтальных перемещений фундаментов зданий и сооружений, возводимых в пересеченной или горной местности?

8. Назвать особенности организации геодезического контроля монтажа подкрановых путей.

9. Назвать требования к точности ориентирования и геодезического обеспечения проходки подземных выработок.

10. Описать назначение, порядок производства и общую методику выполнения работ при выполнении топографических съемок застроенных территорий.

11. Опишите известные вам методы наблюдений за осадками зданий и сооружений.

12. Опишите методы геодезического контроля при возведении сооружений башенного типа

13. Опишите основные этапы производства разбивочных работ.

14. Опишите последовательность и основные правила монтажа каркасного здания. Каким образом производится геодезическое обеспечение монтажа таких зданий?

15. От каких факторов зависит технологическая последовательность работ по топографической съемке местности?

16. По топографическим картам какого масштаба должно выполняться камеральное трассирование для выбора направления проектируемой железной или автомобильной дороги?

17. Показать особенности выполнения разбивочных работ при вертикальной планировке участка аэродрома.

18. Сколько высот характерных точек местности должно быть подписано на каждом квадратном дециметре инженерно-топографических планов в масштабах 1:5000 - 1:500?

19. Что входит в состав инженерно-геодезических изысканий для подготовки проектной документации, строительства, реконструкции объектов капитального строительства?

20. Какую научно-исследовательскую задачу Вы решаете?

#### **6.2. Описание шкалы и критериев оценивания для проведения промежуточной аттестации в форме защиты отчета (дифференцированный зачет)**

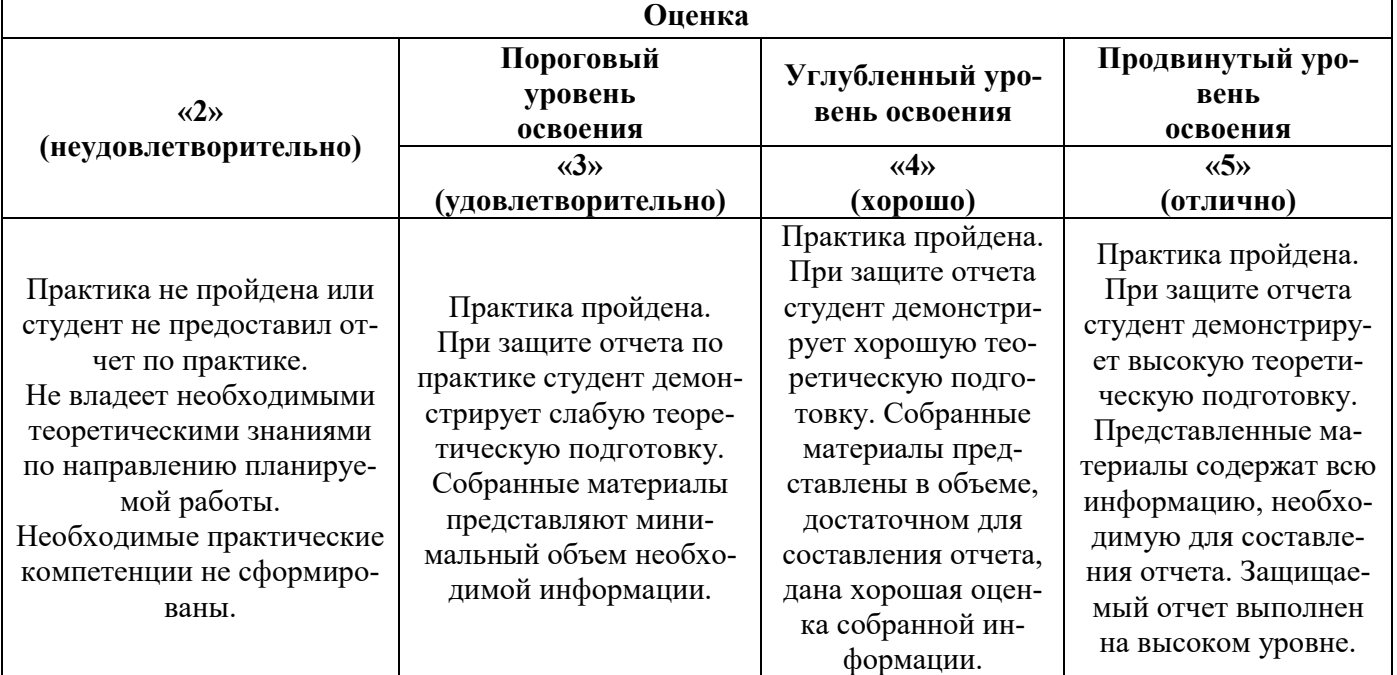

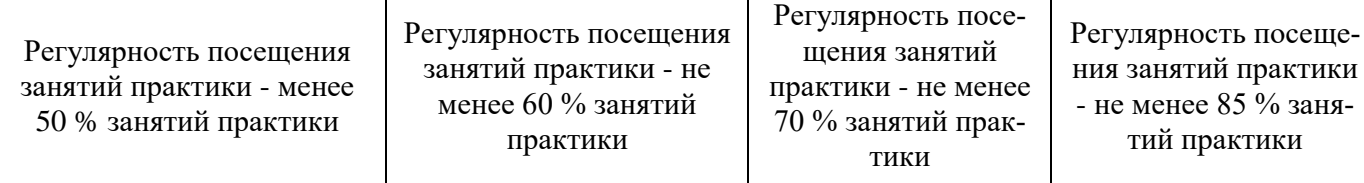

## **7. УЧЕБНО-МЕТОДИЧЕСКОЕ И ИНФОРМАЦИОННОЕ ОБЕСПЕЧЕНИЕ, НЕОБХОДИМОЕ ДЛЯ ПРОВЕДЕНИЯ ПРАКТИКИ:**

#### **7.1. Рекомендуемая литература 7.1.1. Основная литература**

1. Корнилов Ю.Н. Геодезия. Топографические съемки. С-Пб 2012. Режим доступа: <http://www.twirpx.com/file/1628495/>

2. Поклад, Г. Г. Геодезия : учеб. пособие / Г.Г.Поклад, С.П.Гриднев. - М. : Академический проект, 2007. - 592 с. Режим доступа:<http://www.geokniga.org/books/5220>

3. Геодезия : учебник / М.И.Киселев, Д.Ш.Михелев. - 4-е изд., стер. - М. : Академия, 2008. - 384 с. Режим доступа: [http://www.geokniga.org/bookfiles/geokniga-mihelev-dshinzhenernaya](http://www.geokniga.org/bookfiles/geokniga-mihelev-dshinzhenernaya-geodeziya-m-ic-akademiya-2004.pdf)[geodeziya-m-ic-akademiya-2004.pdf](http://www.geokniga.org/bookfiles/geokniga-mihelev-dshinzhenernaya-geodeziya-m-ic-akademiya-2004.pdf)

4. Прикладная геодезия: Методические указания по производственной практике/Сост: Б.Н. Дьяков, А.В. Зубов, И.С. Пандул, В.И. Павлов, В.Г. Потюхляев, Ю.Н. Корнилов. СПб, 2010. - 16 с

5. Селиханович В.Г., Козлов В.П., Логинова Г.П. Практикум по геодезии, М.: Альянс, 2006.-382 с. Режим доступа: http://www.twirpx.com/file/699575/

6. Неумывакин Ю.К., Практикум по геодезии - М.: Колос С, 2006 -317 с. Режим доступа: http://www.twirpx.com/file/323685/

### **7.1.2. Дополнительная литература**

1. Федеральный закон о геодезии, картографии и пространственных данных и о внесении изменений в отдельные законодательные акты Российской Федерации от 22 декабря 2015 года Режим доступа: [http://www.consultant.ru/document/cons\\_doc\\_LAW\\_191496/](http://www.consultant.ru/document/cons_doc_LAW_191496/)

2. ГКИНП-02-033-82. Инструкция по топографической съемке в масштабах 1:5000, 1:2000, 1:1000 и 1:500 (утв. ГУГК СССР 05.10.1979). Режим доступа: http://docs.cntd.ru/document/1200042425

3. Условные знаки для топографических планов масштабов 1:5 000, 1:2 000, 1:1 000 и 1:500 – М.: Недра. 1989. Режим доступа: http://docs.cntd.ru/document/1200043974 3 ГКИНП (ГНТА)-03- 010-03. Инструкция по нивелированию I, II, III и IV классов. (утв. Приказом Роскартографии от 25.12.2003 N 181-пр). 2004. 244 с. Режим доступа:<http://docs.cntd.ru/document/1200042425>

4. ГКИНП(ГНТА)–01–006-03. Основные положения о государственной геодезической сети Российской Федерации (утв. Приказом Федеральной службы геодезии и картографии Российской федерации  $17.06.2003 \qquad \text{Ne}101-\text{np}$ . Режим доступа: [http://zapsibagp.ru/wp](http://zapsibagp.ru/wp-content/uploads/doc/37bd81342b085468b7ca08e36ea7907a.pdf)[content/uploads/doc/37bd81342b085468b7ca08e36ea7907a.pdf](http://zapsibagp.ru/wp-content/uploads/doc/37bd81342b085468b7ca08e36ea7907a.pdf)

5. Приказ Министерства экономического развития РФ от 28 мая 2015 г. №319 <http://docs.cntd.ru/document/420282286>

6. ГКИНП (ОНТА)-01-271-03. Руководство по созданию и реконструкции городских геодезических сетей с использованием спутниковых систем ГЛОНАСС/GPS Утверждено Федеральной службой геодезии и картографии России от 13.05.2003 г. № 84-пр [http://zapsibagp.ru/wp](http://zapsibagp.ru/wp-content/uploads/doc/61dfb4600bb28c11bb9981c214580882.pdf)[content/uploads/doc/61dfb4600bb28c11bb9981c214580882.pdf](http://zapsibagp.ru/wp-content/uploads/doc/61dfb4600bb28c11bb9981c214580882.pdf)

7. СП 126.13330.2012 Геодезические работы в строительстве. Актуализированная редакция СНиП 3.01.03-84 http://docs.cntd.ru/document/1200095523

посеще-

% заня-

8. С.В. Марфенко. Геодезические работы по наблюдению за деформациями зданий и сооружений. М.: МИИГАИК, 2004. -34 с. http://www.geokniga.org/bookfiles/geokniga-marfenko-svgeodezicheskie-raboty-ponablyudeniyu-za-deformaciyami-sooruzheniy-2.pdf

#### **7.1.3. Учебно-методическое обеспечение**

1. Методические указания для самостоятельной работы студентов по дисциплине «Производственная практика - Научно-исследовательская работа - Научно-исследовательская работа» ». – Сост А.П. Санникова – Режим доступа [http://ior.spmi.ru/system/files/srs/srs\\_1537358057.pdf](http://ior.spmi.ru/system/files/srs/srs_1537358057.pdf)

#### **7.2. Базы данных, электронно-библиотечные системы, информационно-справочные и поисковые системы**

Библиотека ГОСТов [www.gostrf.com.](http://www.gostrf.com/)

ГИС Ассоциация. Режим доступа: http://www.gisa.ru/

Единое окно доступа к образовательным ресурсам. Строительство. Архитектура. http://www.window.edu.ru «Библиотека›

Европейская цифровая библиотека Europeana:<http://www.europeana.eu/portal>

Журнал «Геопрофи». Режим доступа: http://www.geoprofi.ru/

КонсультантПлюс: справочно-поисковая система [Электронный ресурс]. [www.consultant.ru/](http://www.consultant.ru/)

Каталог образовательных интернет ресурсов http://www.edu.ru/modules.php

Информационно-издательский центр по геологии и недропользованию Министерства природных ресурсов и экологии Российской Федерации - ООО «ГЕОИНФОРММАРК»: <http://www.geoinform.ru/>

Информационно-аналитический центр «Минерал»:<http://www.mineral.ru/>

Мировая цифровая библиотека:<http://wdl.org/ru>

Науки о Земле – Geo-Science. Режим доступа: http://www.geo-science.ru/

Научная электронная библиотека «Scopus»: https://www.scopus.com

Научная электронная библиотека ScienceDirect: http://www.sciencedirect.com

Научная электронная библиотека «eLIBRARY»: https://elibrary.ru/

Портал «Гуманитарное образование»<http://www.humanities.edu.ru/>

Сайт Государственной публичной научно-технической библиотеки России. http://www.gpntb.ru/

Федеральный портал «Российское образование» http://www.edu.ru/

Федеральное хранилище «Единая коллекция цифровых образовательных ресурсов» http://school-collection.edu.ru/

Поисковые системы Yandex, Rambler, Yahoo и др.

Электронно-библиотечная система издательского центра «Лань»: https://e.lanbook.com/books

Электронная библиотека Российской Государственной Библиотеки (РГБ): http://elibrary.rsl.ru/

Электронная библиотека учебников: http://studentam.net

Электронно-библиотечная система «ЭБС ЮРАЙТ»: www.biblio-online.ru.

Электронная библиотечная система «Национальный цифровой ресурс «Руконт»»: http://rucont.ru/

Электронно-библиотечная система http://www.sciteclibrary.ru/

#### **8. ПЕРЕЧЕНЬ ИНФОРМАЦИОННЫХ ТЕХНОЛОГИЙ, ИСПОЛЬЗУЕМЫХ ПРИ ПРОВЕДЕНИИ ПРАКТИКИ**

#### **8.1. Информационные технологии применяются на следующих этапах:**

- оформление учебных работ (отчетов, докладов и др.);

- использование информационно-справочного обеспечения: онлайн-словарей, справочников (Википедия, Грамота.ру и др.);

- использование специализированных справочных систем (справочников, профессиональных сетей и др.);

- работа обучающихся в электронной информационно-образовательной среде Горного университета (ЭИОС).

Подготовка материалов, докладов, отчетов выполняется с использованием текстового редактора (Microsoft Оffice Word).

Microsoft PowerPoint – для подготовки презентаций.

#### **8.2. Лицензионное программное обеспечение**

- Microsoft Оffice Word;

- Microsoft Оffice Excel.

# **9. ОПИСАНИЕ МАТЕРИАЛЬНО-ТЕХНИЧЕСКОЙ БАЗЫ, НЕОБХОДИМОЙ ДЛЯ ПРОВЕДЕНИЯ ПРАКТИКИ**

Для проведения установочной конференции, текущего контроля и промежуточной аттестации задействованы специализированные аудитории – компьютерные лаборатории, лаборатории информационных технологий, читальные залы библиотеки Горного университета.

Учебные аудитории для самостоятельной работы обучающихся – специализированные помещения, оснащенные компьютерной техникой, имеющей выход в информационнотелекоммуникационную сеть «Интернет», ЭИОС.